# МИНИСТЕРСТВО СЕЛЬСКОГО ХОЗЯЙСТВА РОССИЙСКОЙ ФЕДЕРАЦИИ ТЕХНОЛОГИЧЕСКИЙ ИНСТИТУТ – ФИЛИАЛ ФЕДЕРАЛЬНОГО ГОСУДАРСТВЕННОГО БЮДЖЕТНОГО ОБРАЗОВАТЕЛЬНОГО УЧРЕЖДЕНИЯ ВЫСШЕГО ОБРАЗОВАНИЯ «УЛЬЯНОВСКИЙ ГОСУДАРСТВЕННЫЙ АГРАРНЫЙ УНИВЕРСИТЕТ ИМЕНИ П.А.СТОЛЫПИНА»

«УТВЕРЖДАЮ» Зам. директора по учебной и воспитательной работе  $\mathscr{M}_{\mathscr{D}}$  И.А. Авдонина  $\sqrt{U/m}$  *Leger* 2019 г.

# РАБОЧАЯ ПРОГРАММА ДИСЦИПЛИНЫ **ТЕХНОЛОГИЯ МЕХАНИЧЕСКОЙ ОБРАБОТКИ МЕТАЛЛОВ**

Направление подготовки: 23.03.03 Эксплуатация транспортно-технологических машин и комплексов (академический бакалавриат) Профиль подготовки: Автомобили и автомобильное хозяйство Квалификация выпускника: бакалавр Форма обучения: очная, заочная

> г. Димитровград – 2019 .

## **1. ЦЕЛИ ОСВОЕНИЯ ДИСЦИПЛИНЫ**

#### *Цели дисциплины:*

 получение студентами начальной теоретической подготовки в области механической обработки металлов;

 $\checkmark$  приобретение практических навыков работы по выполнению слесарных операций;

 приобретение практических навыков работы на металлорежущих станках средней сложности;

приобретение практических навыков свободной ковки.

*Задачи дисциплины:* 

изучить теоретический материал по металлообработке;

 изучить особенности обработки материалов, наиболее часто применяемых для изготовления изделий;

 $\checkmark$  изучить основные узлы и органы управления металлорежущих станков;

изучить мерительный и рабочий инструмент;

 освоить безопасные методы работы на металлорежущих станках и пневматическом молоте;

 получить навыки участия в работах по доводке и освоению технологических процессов в ходе подготовки производства деталей, узлов и агрегатов машин и оборудования.

### 2. МЕСТО ДИСЦИПЛИНЫ В СТРУКТУРЕ ОПОП ВО

Дисциплина «Технология механической обработки металлов» относится к вариативной части дисциплин по выбору Б1.В.ДВ.02.02. Осваивается во 2 м семестре на очной и во 2 семестре на заочной форме обучения.

Дисциплина опирается на знания и навыки обучающихся, полученные при освоении программы бакалавриата и компетенций, полученных при изучении таких дисциплин, как «Физика», «Химия», «Начертательная геометрия и инженерная графика».

Компетенции, полученные при освоении учебной дисциплины «Технология механической обработки металлов» являются базой для успешного освоения дисциплин: «Материаловедение. Технология конструкционных материалов», «Сопротивление материалов», «Детали машин и основы конструирования», «Обработка конструкционных материалов», «Основы триботехники», «Основы проектирования и эксплуатации технологического оборудования».

# 3. КОМПЕТЕНЦИИ ОБУЧАЮЩЕГОСЯ, ФОРМИРУЕМЫЕ В РЕЗУЛЬТАТЕ ОСВОЕНИЯ ДИСЦИПЛИНЫ

В процессе освоения данной дисциплины, обучающиеся формируют и демонстрируют следующие компетенции:

**ПК-40** - способность определять рациональные формы поддержания и восстановления работоспособности транспортных и транспортно-технологических машин и оборудования.

Знания:

*- способов лезвийной обработки и их назначение;* 

*- операций слесарной обработки и их назначение;* 

*- операции свободной ковки и их назначение;* 

- свойств материалов.

*Умения:* 

- оценивать и прогнозировать причины отказов деталей под действием на них различных эксплуатационных факторов;

- выбирать рациональный способ получения заготовок, исходя из заданных эксплуатационных свойств;

-выбирать режимы токарной обработки в зависимости от требований к поверхностям детали;

- применять навыки участия в проведении работ по техническому обслуживанию и ремонту транспортных и транспортно-технологических машин и оборудования.

Владение:

- методикой выбора конструкционных материалов для изготовления деталей машин и механизмов;

- навыками выставления режимов токарной обработки в зависимости от требований к поверхностям детали;

- приемами свободной ковки;

- навыками участия в проведении работ по техническому обслуживанию и ремонту транспортных и транспортно-технологических машин и оборудования;

- навыками выполнения работ по одной или нескольким профессиям рабочих.

**ПК-45**- готовность выполнять работы по одной или нескольким рабочим профессиям по профилю производственного подразделения

Знания:

Знания:

*- способов лезвийной обработки и их назначение;* 

*- операций слесарной обработки и их назначение;* 

*- операции свободной ковки и их назначение;* 

- свойств материалов.

*Умения:* 

- оценивать и прогнозировать причины отказов деталей под действием на них различных эксплуатационных факторов;

- выбирать рациональный способ получения заготовок, исходя из заданных эксплуатационных свойств;

-выбирать режимы токарной обработки в зависимости от требований к поверхностям детали;

- применять навыки участия в проведении работ по техническому обслуживанию и ремонту транспортных и транспортно-технологических машин и оборудования.

Владение:

- методикой выбора конструкционных материалов для изготовления деталей машин и механизмов;

- навыками выставления режимов токарной обработки в зависимости от требований к поверхностям детали;

- приемами свободной ковки;

- навыками участия в проведении работ по техническому обслуживанию и ремонту транспортных и транспортно-технологических машин и оборудования;

**- навыками выполнения работ по одной или нескольким профессиям рабочих.** 

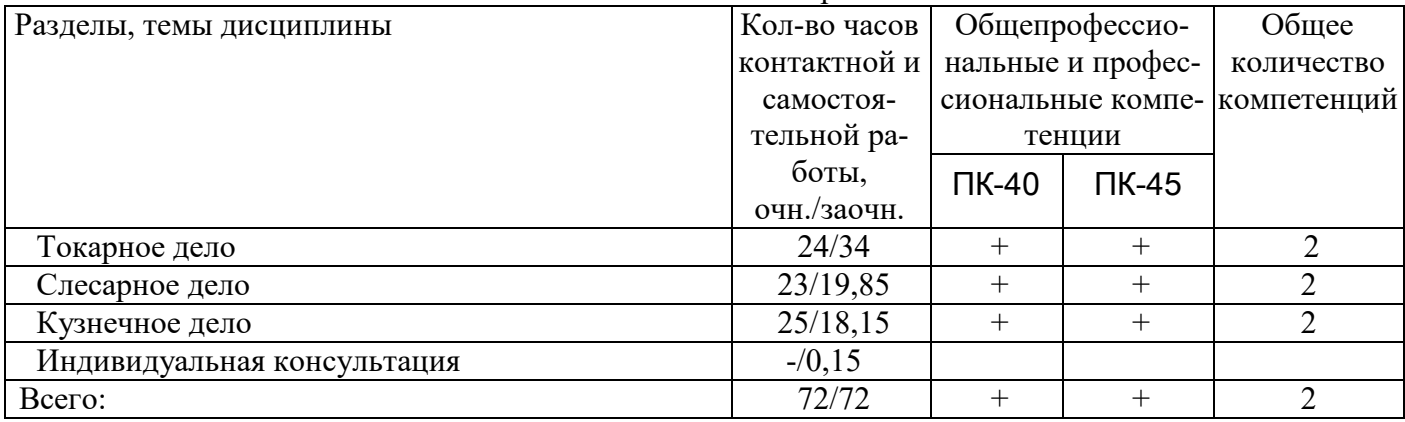

### Матрица формирования компетенций по дисциплине «Технология механической обработки металлов»

# **4. СТРУКТУРА И СОДЕРЖАНИЕ ДИСЦИПЛИНЫ**

Общая трудоемкость дисциплины составляет 2 зачетные единицы, 72 часа, в том числе контактной работы 36 часов (очная форма обучения)

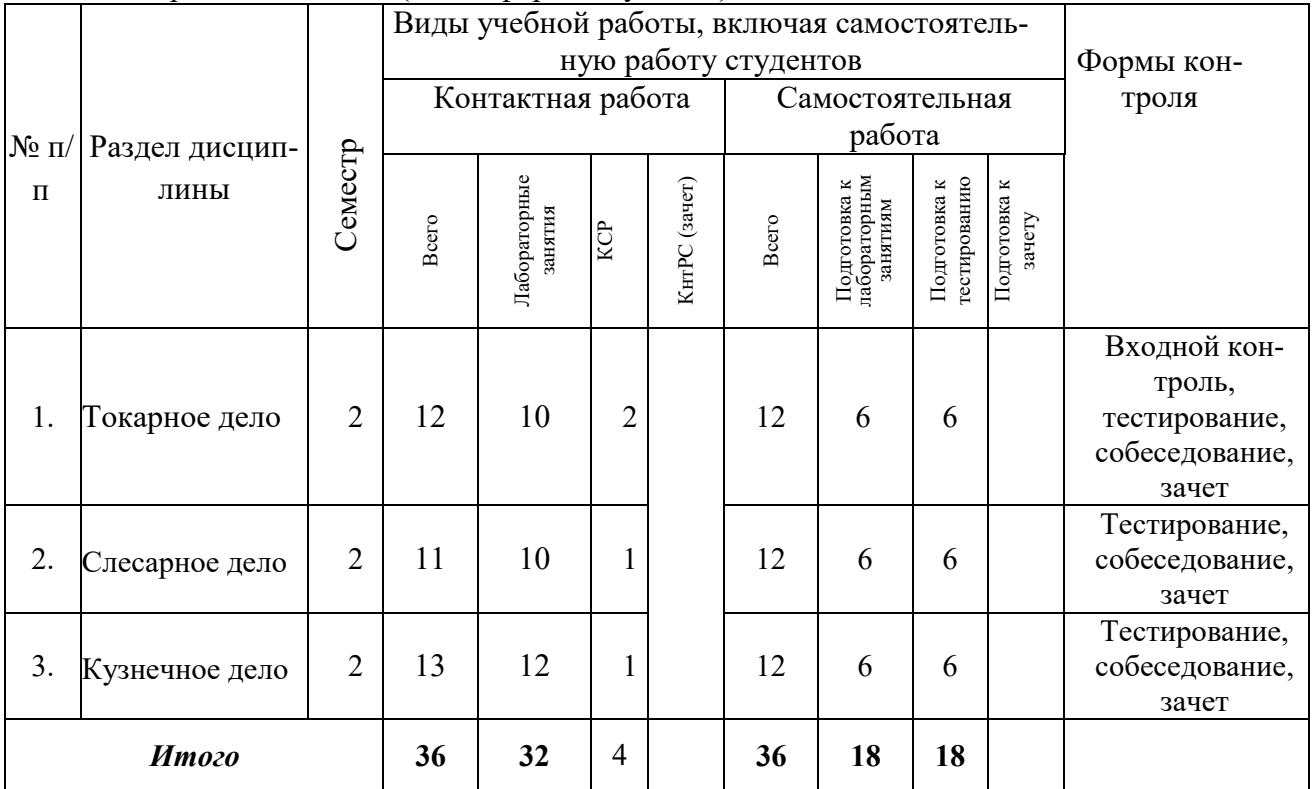

Общая трудоемкость дисциплины составляет 2 зачетные единицы, 72 часа, в том числе контактной работы 6,15 часов (заочная форма обучения)

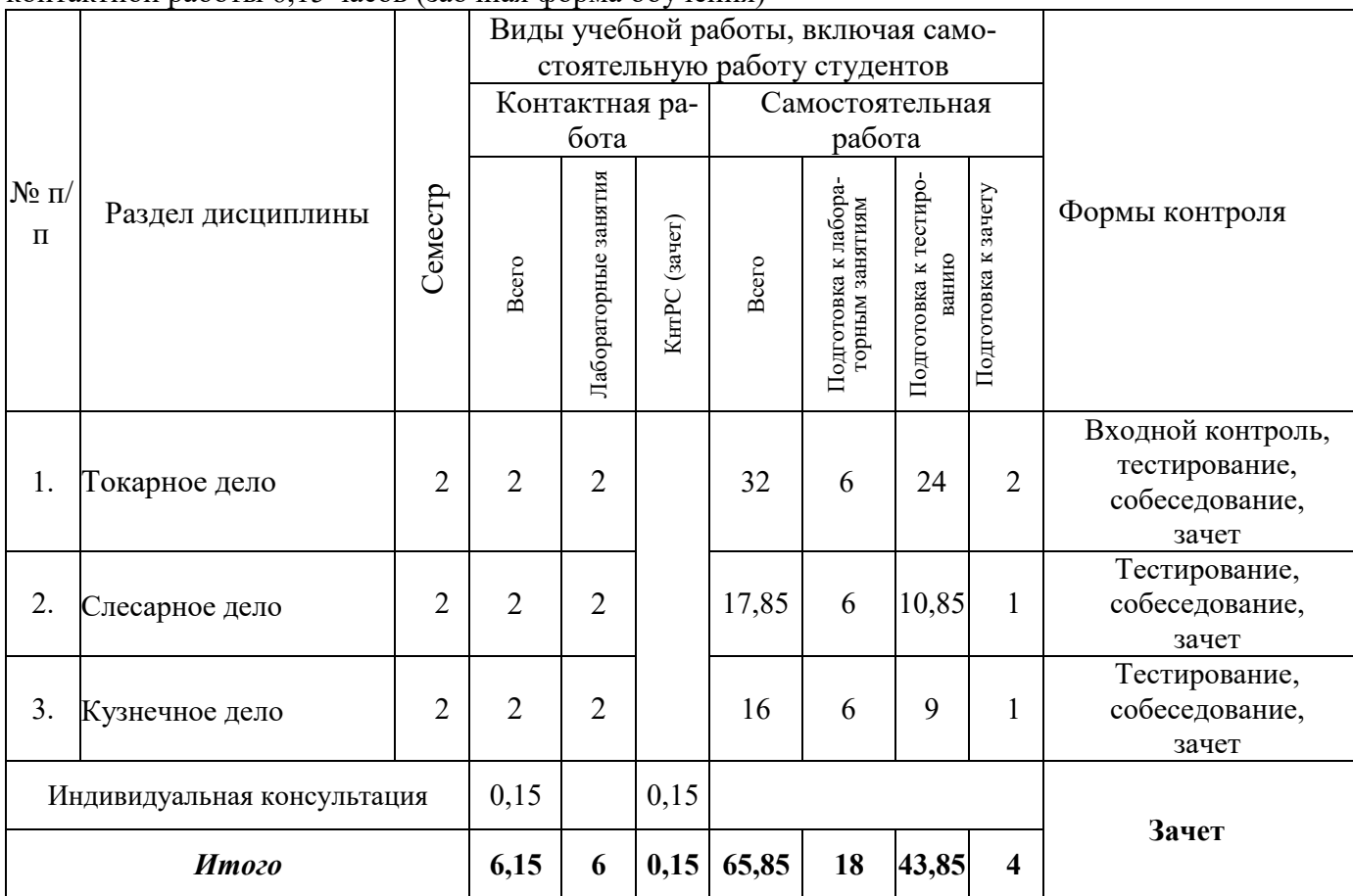

# СОДЕРЖАНИЕ ДИСЦИПЛИНЫ

Раздел: « Технология механической обработки металлов»

Тема №1 - Изучение основных узлов и органов управления токарных

Изучение органов управления токарных станков. Изучение органов управления привода главного движения, продольного и поперечного перемещения суппорта, органов управления скоростей вращения и привода подач станков.

Тема №2 - Классификация режущего инструмента (резцов)

Изучение резцов для наружного, внутреннего точения деталей, обработки торцов заготовок отрезных резцов, резцов для нарезания резьбы на внутренней и наружной поверхности детали. Изучение инструмента для сверления и растачивания отверстий в заготовках. Резцы фасонные для протачивания канавок и выступах на деталях.

Тема №3 - Изучение мерительного инструмента

Изучение устройства и принцип работы штангенциркуля, измерение наружной и внутренней поверхности детали, глубины отверстий. Изучение микрометра для измерения наружной поверхности детали.

Тема №4 - Установка резцов в резцедержателе, крепление заготовки в патрон

Установка токарных резцов в резцедержатель станка. Регулировка вылета резца за пределы резцедержателя. Выставление вершины резца на уровне оси вращения заготовки.

Тема №5 - Обработка наружных цилиндрических поверхностей

Выставление режимов работы станка в соответствии с технологической картой на изготовление детали. Выставление глубины резания. Обработка наружной цилиндрической поверхности заготовки при помощи проходного упорного и проходного отогнутого резцов.

## **Тема №6 - Подрезание торцов**

Подрезание торцов детали при помощи подрезного и отрезного резцов.

Тема №7 - Отрезка заготовок

Отрезка готовой детали при помощи отрезного резца.

Тема №8 - Обработка цилиндрических отверстий

Растачивание отверстия в торце заготовки при помощи расточного упорного и расточного отогнутого резцов. Растачивание внутренней канавки при помощи фасонного резца.

Тема №9 - Сверление глухих и сквозных отверстий

Сверление отверстий в торце заготовки при помощи сверла с конусом установленного в задней бабке токарного станка. Установка глубины сверления при помощи лимба на маховике задней бабки. Сверление глухих и сквозных отверстий в заготовке.

Тема №10 - Обработка конических поверхностей

Точение конический поверхностей производится путем поворота резцедержателя на определенный угол, в соответствии со шкалой, нанесенной у основания резцедержателя. Точение производится при помощи проходного упорного либо проходного отогнутого резца. Режимы точения выставляются в соответствии с технологической картой на изготовление детали.

Раздел: СЛЕСАРНОЕ ДЕЛО

Тема №1 - Изучение рабочего места слесаря

Изучение инструмента, применяемого при слесарной работе. Изучение слесарного верстака и рабочего места слесаря. Изучение приемов работы слесаря.

Тема №2 - Плоскостная и пространственная разметка

Разметка плоской детали при помощи чертилки и линейки на плите для разметки. Пространственная разметка детали на специальном приспособлении позволяющим производить разметку объемных заготовок в горизонтальной и вертикальной плоскости.

Тема №3 - Рубка металла

Разрубание плоских и объемных деталей на наковальне либо на подкладной плите при помощи зубила и молотка.

Тема №4 - Правка и рихтовка металла

Правка заготовки круглого сечения и листового металла при помощи молотка и наковальни.

Тема №5 - Гибка металла

Гибка сортового проката используя приспособление - «вилка», которая устанавливается в наковальню. Гибка листового металла при помощи тисков и молотка. Изготовление совочка из листового металла. Радиусная гибка трубы профильного и круглого сечения используя вальцы для прокатки заготовок.

Тема №6 - Резка металла

Отрезания заготовок сортового проката используя ножовку по металлу, а также углошлифовальной машины и отрезного диска по металлу. Резка листового металла.

Тема №7 - Опиливание металла

Опиливание острых кромок деталей изготовленных из листового и сортового проката, используя плоский либо треугольный напильник.

Тема №8 - Сверление

Сверление отверстий в деталях из сортового и листового металла при помощи спирального сверла и сверлильного станка.

Тема №9 - Зенкерование, зенкование, развертывание

Обработка предварительно просверленного отверстия в деталях, изготовленных из листового и сортового проката. Снятие заусенцев, выполнение фаски отверстия и калибровка отверстия при помощи зенкера, зенковки и развертки.

Тема №10 - Нарезание резьбы

Нарезание внутренней резьбы в предварительно просверленном отверстии при помощи метчика и держателя метчика. Нарезание наружной резьбы на цилиндрических заготовках при помощи метчика и держателя метчиков.

Тема №11 - Шабрение

Нанесение рисок на поверхность детали, выполненной из листового и фасонного проката.

Тема №12 - Распиливание

Распиливание заготовок сортового проката используя ножовку по металлу а также углошлифовальной машины и отрезного диска по металлу. Распиливание заготовок из листового проката

Раздел: КУЗНЕЧНОЕ ДЕЛО

#### **Тема №1 - Основные кузнечные операции**

Осадка. Протяжка. Прошивка. Отрубка. Гибка. Закручивание.

#### **Тема №2 - Вспомогательные операции ковки**

Биллетировка слитков. Передача. Кузнечная сварка.

**Тема №3 - Отделочные операции**

Проглаживания. Правка.

### **Тема №4 - Технология ковки на молотах**

Ковка фланца под молотом 1500 кг. Ковка под молотом кузнечных клещей. Ковка высоколегированных сталей

# 5. ОБРАЗОВАТЕЛЬНЫЕ ТЕХНОЛОГИИ ПРОГРАММЫ ПРОВЕДЕНИЯ АКТИВНЫХ И ИНТЕРАКТИВНЫХ ЗАНЯТИЙ ПО ДИСЦИПЛИНЕ УЧЕБНОГО ПЛАНА

Организация занятий по дисциплине «Технология механической обработки металлов» проводится по видам учебной работы - *лабораторные занятия, контроль освоения дисциплины*. В соответствии с требованиями ФГОС ВО по направлению подготовки бакалавра реализация компетентностного подхода предусматривает использование в учебном процессе активных и интерактивных форм проведения лабораторных занятий в сочетании с внеаудиторной работой с целью формирования и развития профессиональных навыков обучающихся.

*Лабораторные занятия* проводятся в аудитории 407, оснащенной необходимыми наглядными материалами и оборудованием.

*Самостоятельная работа* по дисциплине включает:

 самоподготовку к лабораторным занятиям по конспектам, учебной литературе и с помощью электронных ресурсов;

подготовка к зачету.

Синхронное взаимодействие обучающегося с преподавателем может осуществляться с помощью чата созданного по дисциплине «Технология механической обработки металлов» на платформе «Moodle»

https://www.moodle.ugsha.ru/course/view.php?id=6349

Чат предназначен для обсуждения учебного материала в онлайн режиме в течение времени, предназначенного для освоения дисциплины.

Асинхронное обучение в виде самостоятельной работы и контроля самостоятельной работы по дисциплине включает:

- самоподготовку к занятиям по конспектам, учебной и научной литературе с помощью электронных ресурсов и реальных книжных ресурсов библиотеки;

- оформление и подготовка докладов по анализу литературных источников отечественных и зарубежных исследователей;

- выступление с презентациями;

- подготовка к тестированию.

Удельный вес занятий, проводимых в интерактивных формах, составляют не менее 20% аудиторных занятий по очной (заочной) форме обучения.

#### **Информационные компьютерные технологии в обучении включают:**

1. Работу обучающихся под непосредственным воздействием преподавателя, который в опосредованной интерактивной форме проводит:

- изложение нового материала: в форме лекции; в форме проблемной беседы; на основе демонстрационного объяснения с применением мультимедийных средств или интерактивной доски; методическое сопровождение и объяснение технологии решения задач;

- повторение и закрепления учебного материала в форме диалога;

- сопровождение доклада, подготовленного обучающимся.

2. Работа в интерактивной форме при консультационном сопровождении преподавателя:

- повторение и закрепление материала в форме диалога, при котором источником вопросов является не преподаватель, а компьютер;

- дискуссии типа «мозговой штурм» при поиске решения задач;

- выполнение обучающимся пошагового задания или серии связанных заданий.

3. Соревновательная работа в группах при методической поддержке преподавателя:

- изучение нового материала с использованием обучающего сценария;

- решение интерактивных задач или заданий из состава интерактивных тренажеров, с элементами соревнования групп;

- работа с информационными материалами на компьютере.

4. Индивидуальная работа обучающихся на аудиторных занятиях при методической поддержке преподавателя:

- изучение нового материала с использованием обучающего сценария;

- тренинги по отработке базовых навыков, необходимых для решения задач;

- решение интерактивных задач в рамках группового или индивидуального характера; или без поддержки преподавателя:

- выполнение проверочных и контрольных работ;

- тестирование.

5. Самостоятельная индивидуальная или групповая работа обучающихся дома или в компьютерном классе.

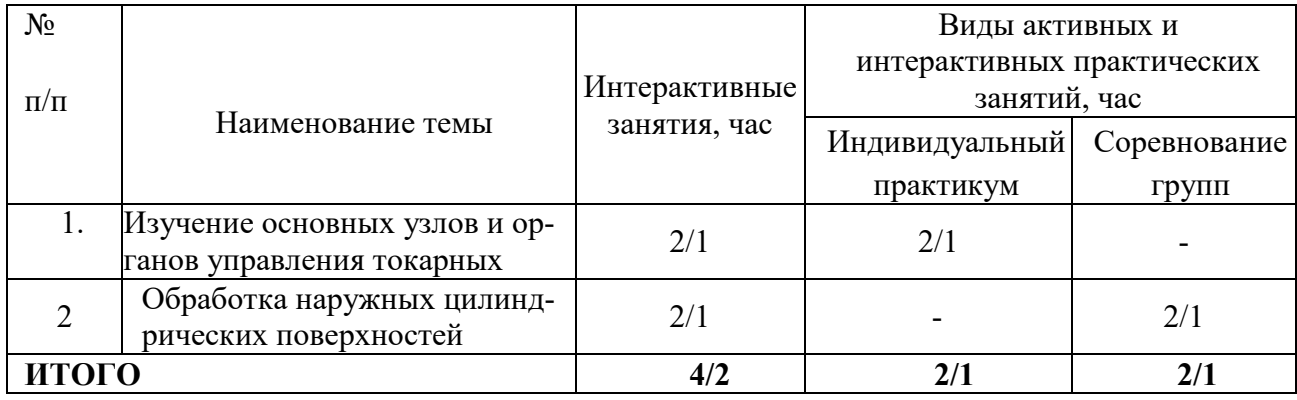

Программа проведения активных и интерактивных занятий

Существенно, что на основе одного и того же виртуального учебного объекта могут быть организованы различные по форме учебные занятия.

Например, обучающий сценарий может быть использован для проведения лабораторных занятий, проблемной беседы, группового или индивидуального изучения нового материала в компьютерном классе или дома.

Отметим, что программное средство учебного назначения не заменяет учебник, практикум, но позволяют дополнить возможности традиционных средств учения богатым визуальным рядом, индивидуализированным тренажем и контролем.

Таким образом, имеются следующие варианты использования преподавателем разрабатываемой среды **в режиме интерактивной системы:**

1) представление фрагментов демонстрационных блоков при объяснении нового материала

с использованием интерактивной доски или мультимедийного проектора;

2) объяснение приемов решения поставленной задачи в том же режиме;

3) индивидуальный практикум по решению задач;

4) текущий и семестровый контроль знаний.

1. *Соревнование групп* - относительно самостоятельное выполнение заданий учащихся на местах и у доски с поддержкой советами участников группы, методической помощью преподавателя и, как правило, реакциями экспертной системы.

2. *Обучающие, тренировочные и контрольные тесты* - индивидуальная работа по выполнению интерактивных заданий в компьютерном классе, без поддержки педагога.

Для тестирования с использованием компьютера преподаватель заранее вводит в компьютеры тест и предлагает учащимся выполнить. Студент работает самостоятельно в течение 5 -10 минут. Объём и характер заданий позволяют выявить знания за 5 - 10 минут. Подобную работу на доске или в тетради он способен выполнить в течение 15 - 20 минут.

На одно задание есть несколько вариантов ответов. При ошибочном ответе студента появляется подсказка: соответствующее правило и примеры. При повторной ошибке появляется правильный ответ. Последовательность ошибочных действий студента сопровождается выведением на экран комментариев. Работа заканчивается выводом на экран статистической информации о количестве ошибок и выставленной оценке.

Роль преподавателя в таком обучении - индивидуальная помощь конкретным студентам.

Из выше сказанного следует, что знания усваиваются студентом благодаря его собственной деятельности, организуемой и управляемой так, чтобы студент имел перед собою реальные ориентиры, позволяющие ему совершать все действия правильно и одновременно контролировать себя.

### **Организация образовательного процесса для инвалидов и лиц с ограниченными возможностями здоровья**

Обучение по дисциплине «Технология механической обработки металлов» лиц относящихся к категории инвалидов и лиц с ограниченными возможностями здоровья осуществляется с учетом особенностей психофизического развития, индивидуальных возможностей и состояния здоровья таких обучающихся.

В случае возникновения необходимости обучения лиц с ограниченными возможностями здоровья в вузе предусматривается создание специальных условий, включающих в себя использование специальных образовательных программ, методов воспитания, дидактических материалов, специальных технических средств обучения коллективного и индивидуального пользования, предоставление услуг ассистента (помощника), оказывающего обучающимся необходимую техническую помощь, проведение групповых и индивидуальных коррекционных занятий, обеспечение доступа в здания вузе и другие условия, без которых невозможно или затруднено освоение образовательных программ обучающимися с ограниченными возможностями здоровья.

При получении высшего образования обучающимся с ограниченными возможностями здоровья предоставляются бесплатно учебная литература, а также услуги сурдопереводчиков и тифлосурдопереводчиков. С учетом особых потребностей обучающимся с ограниченными возможностями здоровья обеспечивается предоставление учебных, лекционным материалов в электронном виде.

# **6. ОЦЕНОЧНЫЕ СРЕДСТВА ДЛЯ ТЕКУЩЕГО КОНТРОЛЯ УСПЕВАЕМОСТИ, ПРОМЕЖУТОЧНОЙ АТТЕСТАЦИИ ПО ИТОГАМ ОСВОЕНИЯ ДИСЦИПЛИНЫ**

Фонд оценочных средств, сформированный для проведения входного, текущего контроля успеваемости и промежуточной аттестации обучающихся по дисциплине «Технология механической обработки металлов» разработан на основании

Федерального закона Российской Федерации от 29 декабря 2012 г. №273-ФЗ "Об образовании в Российской Федерации".

Фонд оценочных средств представлен в приложении к рабочей программы и включает в себя:

 перечень компетенций с указанием этапов их формирования в процессе освоения образовательной программы;

 описание показателей и критериев оценивания компетенций на различных этапах их формирования, описание шкал оценивания;

 типовые контрольные задания или иные материалы, необходимые для оценки знаний, умений, навыков и (или) опыта деятельности, характеризующие этапы формирования компетенций в процессе освоения образовательной программы;

 методические материалы, определяющие процедуры оценивания знаний, умений, навыков и (или) опыта деятельности, характеризующих этапы формирования компетенций.

Форма промежуточной (по итогам изучения курса) аттестации – зачет.

# 7. УЧЕБНО-МЕТОДИЧЕСКОЕ ОБЕСПЕЧЕНИЕ САМОСТОЯТЕЛЬНОЙ РАБОТЫ СТУДЕНТОВ

1. Петряков, С.Н. Технология механической обработки металлов: лабораторный практикум / С.Н. Петряков, В.А. Фрилинг, А.А. Хохлов - Димитровград: Технологический институт – филиал УлГАУ, 2019.- 238 с — Текст : электронный //ЭОС Технологического института-филиала УГСХА:[сайт]. - URL: http://tiugsha.ru/doc/annotacii\_rp/23.03.03\_ettmik/b1vdv0201.html — Режим доступа: для авторизир. пользователей

# 8. УЧЕБНО-МЕТОДИЧЕСКОЕ И ИНФОРМАЦИОННОЕ ОБЕСПЕЧЕНИЕ ДИСЦИПЛИНЫ

## ТОКАРНОЕ И СЛЕСАРНОЕ ДЕЛО

#### а) основная литература

1. Карандашов К.К. Обработка металлов резанием [Электронный ресурс]: учебное пособие/ Карандашов К.К., Клопотов В.Д.- Электрон. текстовые данные.- Томск: Томский политехнический университет, 2017.- 268 c.- Режим доступа: http://www.iprbookshop.ru/84022

2. Технология конструкционных материалов. Физико-механические основы обработки металлов резанием и металлорежущие станки [Электронный ресурс]: учебное пособие / В.Е. Гордиенко [и др.].- Электрон. текстовые данные.- СПб.: Санкт-Петербургский государственный архитектурно-строительный университет, ЭБС АСВ, 2017.- 84 c.- Режим доступа: http://www.iprbookshop.ru/74354

#### б) дополнительная литература

1. Производство и механическая обработка заготовок. Литые заготовки [Электронный ресурс]: учебно-методическое пособие/ - Электрон. текстовые данные.- Екатеринбург: Уральский федеральный университет, ЭБС АСВ, 2016.- 88 c.- Режим доступа: http://www.iprbookshop.ru/66585

2. Фещенко В.Н. Токарная обработка [Электронный ресурс]: учебник/ Фещенко В.Н., Махмутов Р.Х.- Электрон. текстовые данные.- М.: Инфра-Инженерия, 2016.- 460 c.- Режим доступа: http://www.iprbookshop.ru/51737

3. Механическая обработка тел вращения [Электронный ресурс]: учебно-методическое пособие/ М.Г. Галкин [и др.].- Электрон. текстовые данные.— Екатеринбург: Уральский федеральный университет, ЭБС АСВ, 2015.- 222 c.- Режим доступа: http://www.iprbookshop.ru/66171

в) программное обеспечение и информационные справочные системы: Программное обеспечение

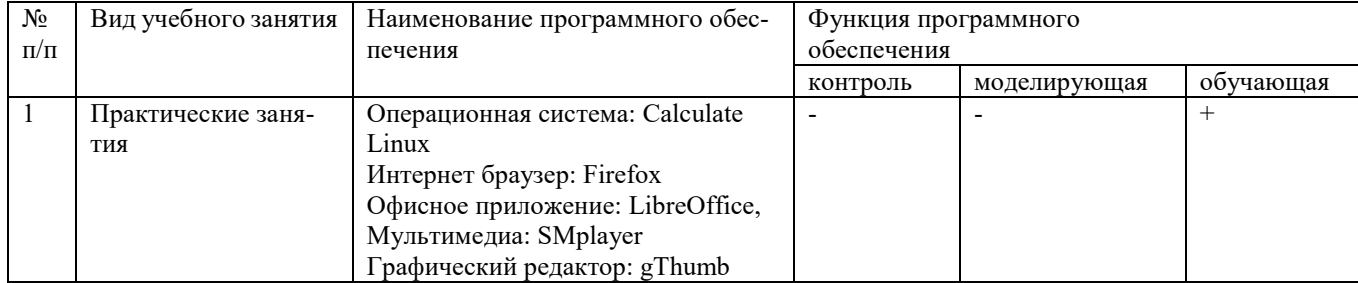

# **Электронные полнотекстовые ресурсы научной библиотеки**

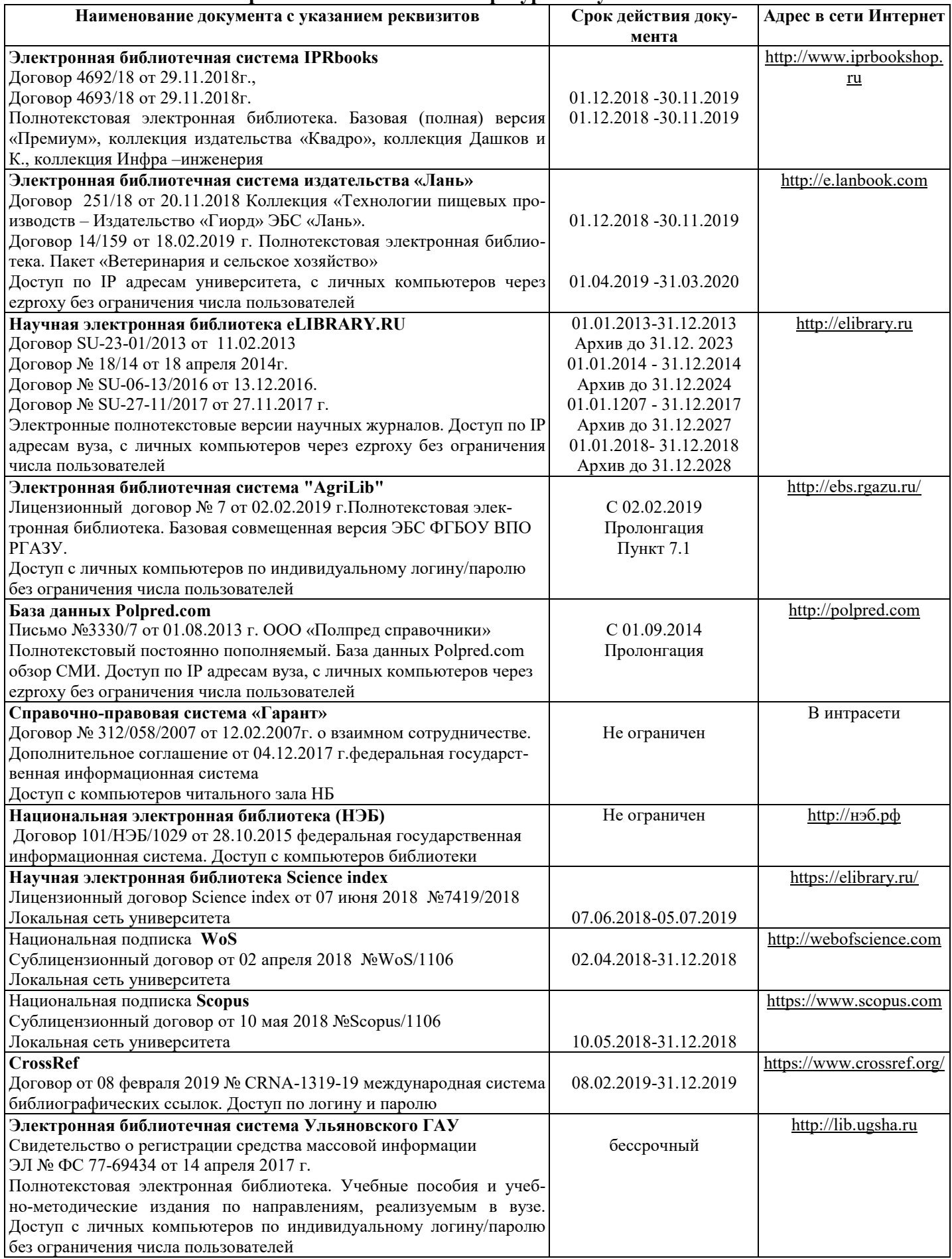

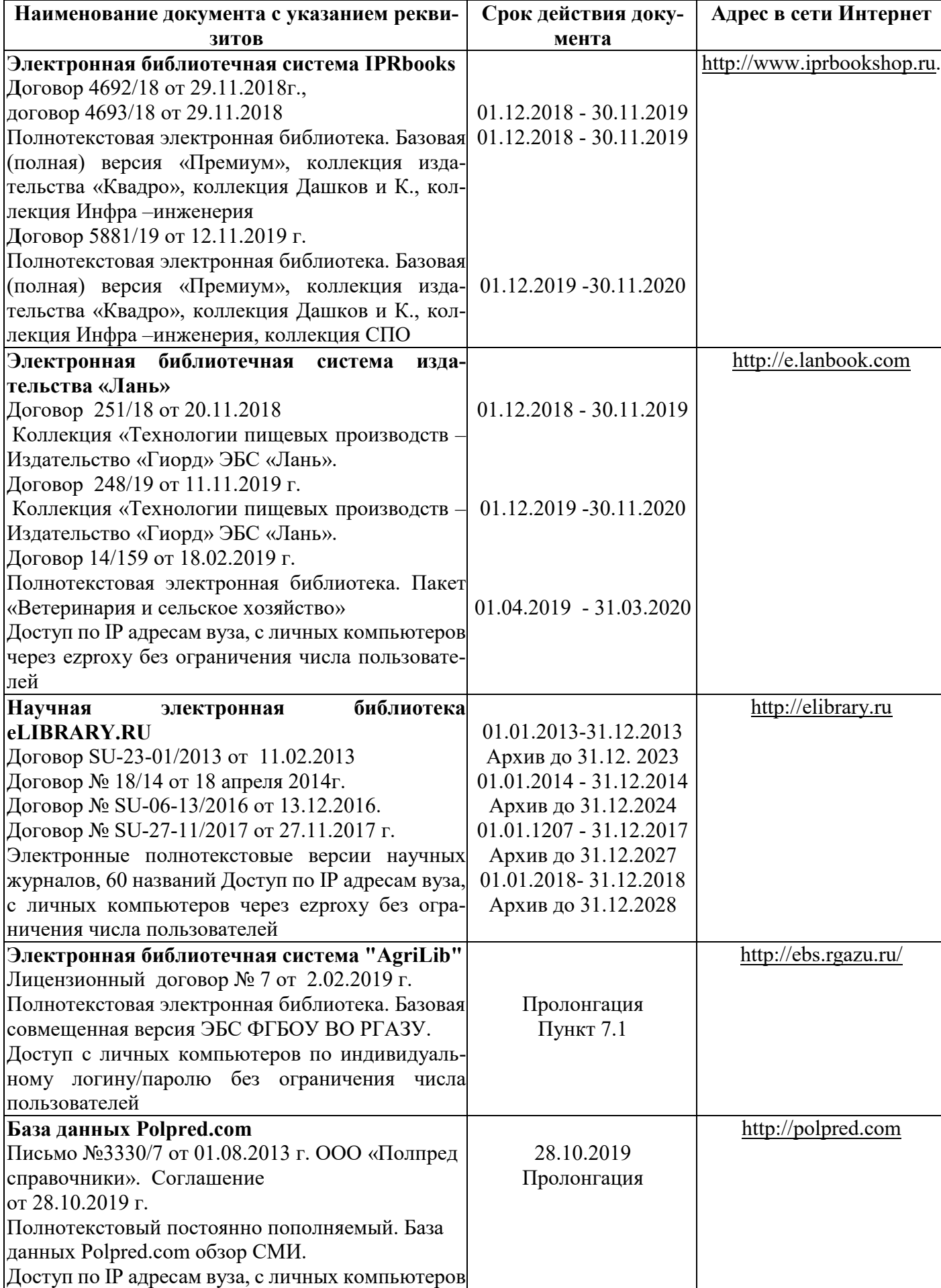

через ezproxy без ограничения числа пользовате-

**Электронные полнотекстовые ресурсы научной библиотеки** (редакция от 10.12.2019)

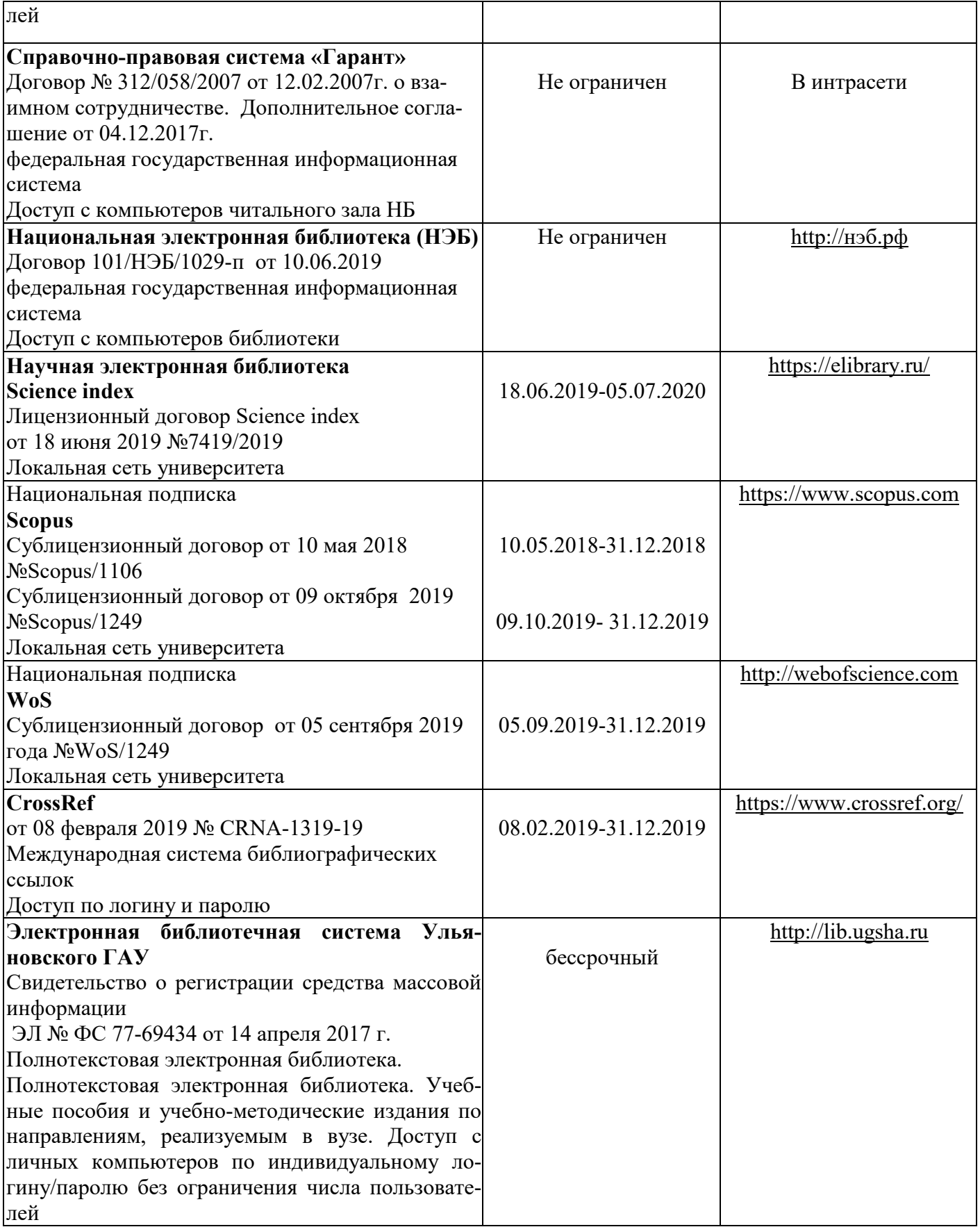

# **г) Периодическая печать:**

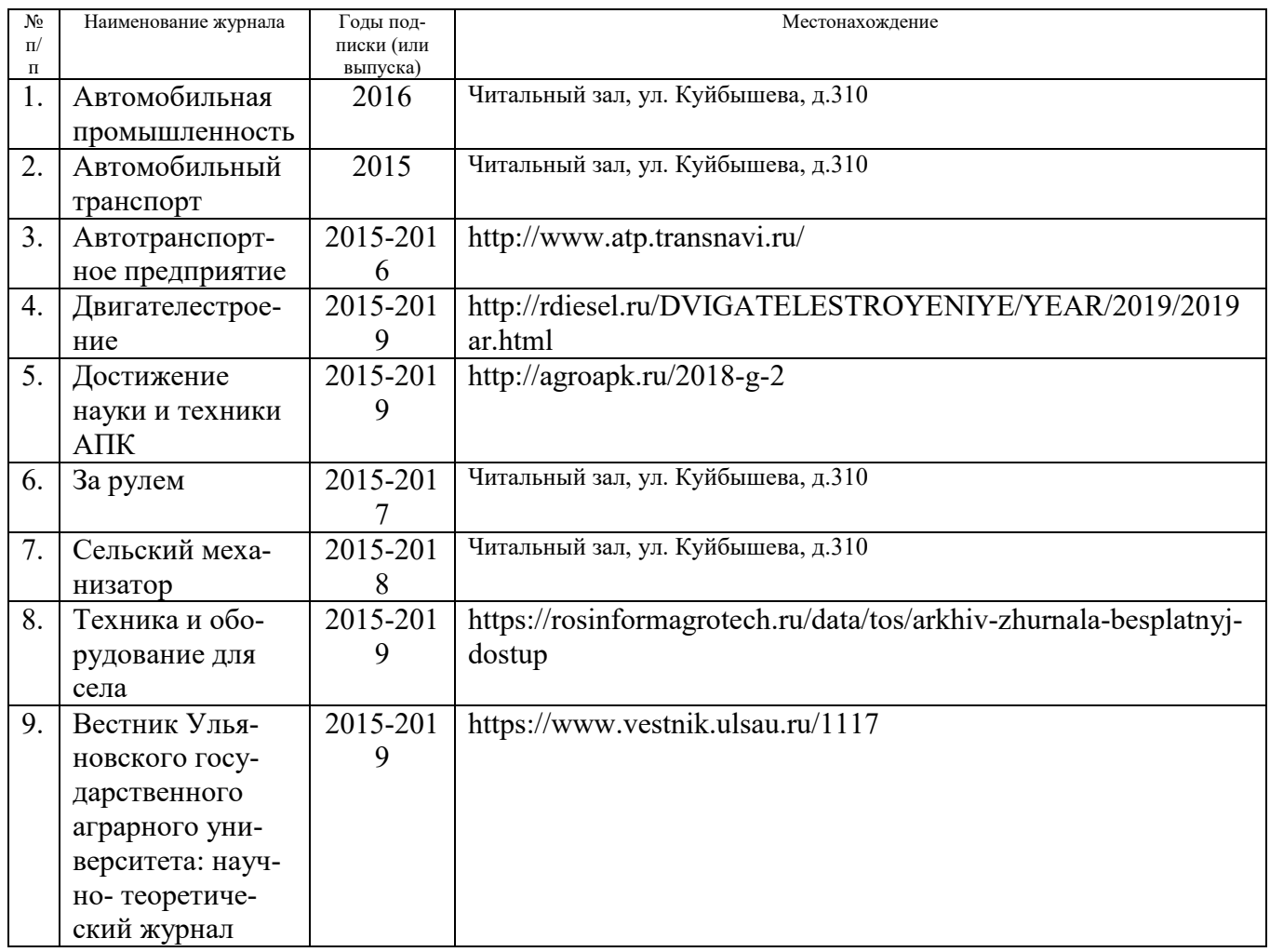

# *в)* **Электронные полнотекстовые ресурсы научной библиотеки**

# (редакция от 12.05.2020)

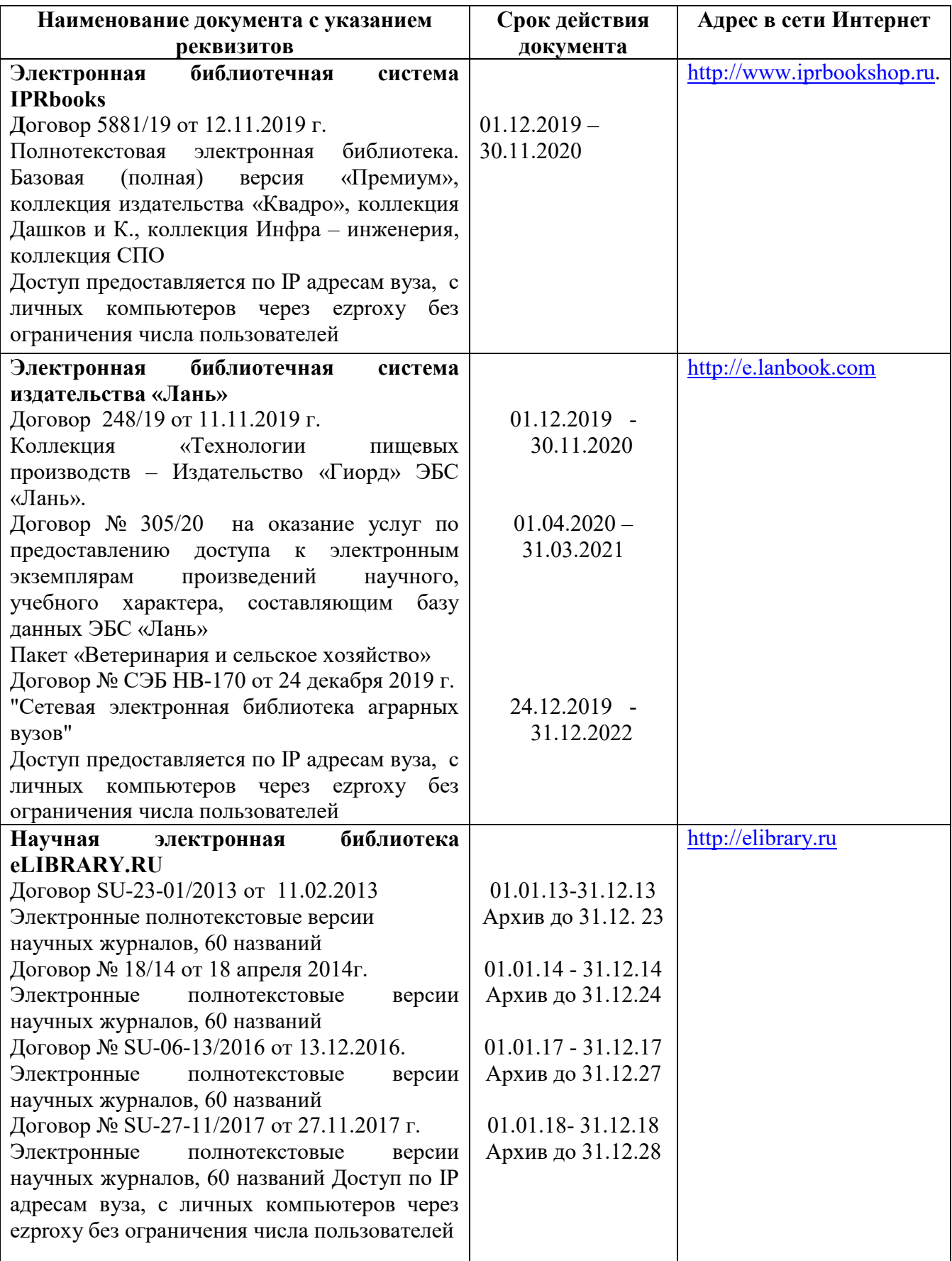

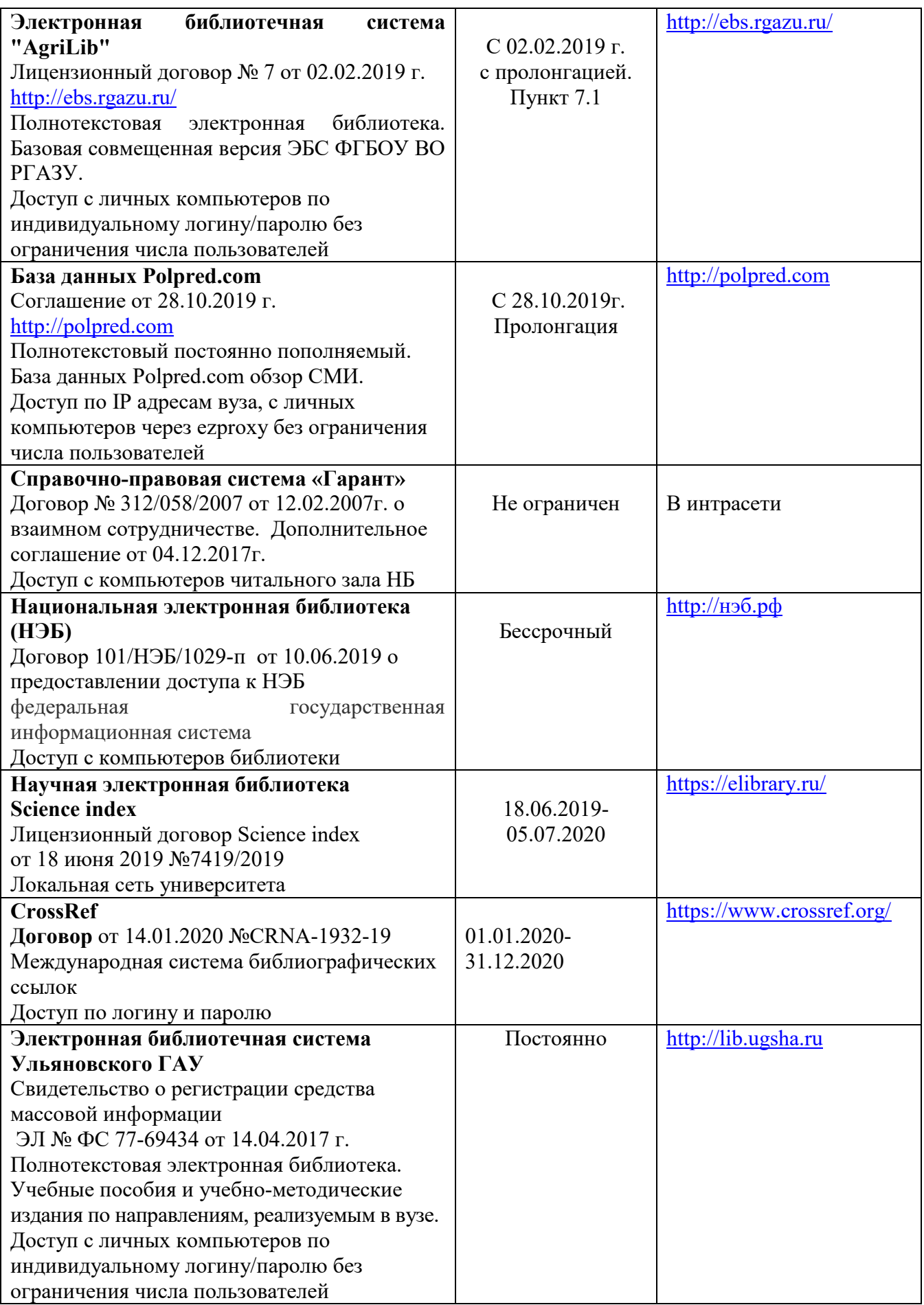

# д) Интернет ресурсы:

1. Министерство образования и науки Российской Федерации [Электронный ресурс]. – Режим доступа. – https://minobrnauki.gov.ru/, свободный. – Загл. с экрана. – Яз. рус.

2. Федеральный портал «Российское образование» [Электронный ресурс]. – Режим доступа. – http://www.edu.ru, свободный. – Загл. с экрана. – Яз. рус.

3. Информационная система «Единое окно доступа к образовательным ресурсам» [Электронный ресурс]. – Режим доступа. – http://window.edu.ru, свободный. – Загл. с экрана. – Яз. рус.

4. Федеральный центр информационно-образовательных ресурсов [Электронный ре-сурс]. – Режим доступа. – http://fcior.edu.ru, свободный. – Загл. с экрана. – Яз. рус.

5. Министерство сельского хозяйства РФ [Электронный ресурс]. – Режим доступа. – http://mcx.ru/, свободный. – Загл. с экрана. – Яз. рус.

6. Научная электронная библиотека eLIBRARY.RU [Электронный ресурс]. – Режим доступа. – http://elibrary.ru/ , свободный. – Загл. с экрана. – Яз. рус.

7. Сельскохозяйственная электронная библиотека знаний [Электронный ресурс]. – Режим доступа: http://www.cnshb.ru/akdil/ , свободный. – Загл. с экрана. – Яз. рус.

8. Центральная научная сельскохозяйственная библиотека Россельхозакаде-мии [Электронный ресурс]. – Режим доступа: http://www.cnshb.ru/ , свободный. – Загл. с экрана. – Яз. рус.

9. Информационно-справочный портал. Проект Российской государственной библиотеки для молодежи [Электронный ресурс]. – Режим доступа: www.library.ru , свободный. – Загл. с экрана. – Яз. рус.

# **9. МАТЕРИАЛЬНО-ТЕХНИЧЕСКОЕ ОБЕСПЕЧЕНИЕ ДИСЦИПЛИНЫ**

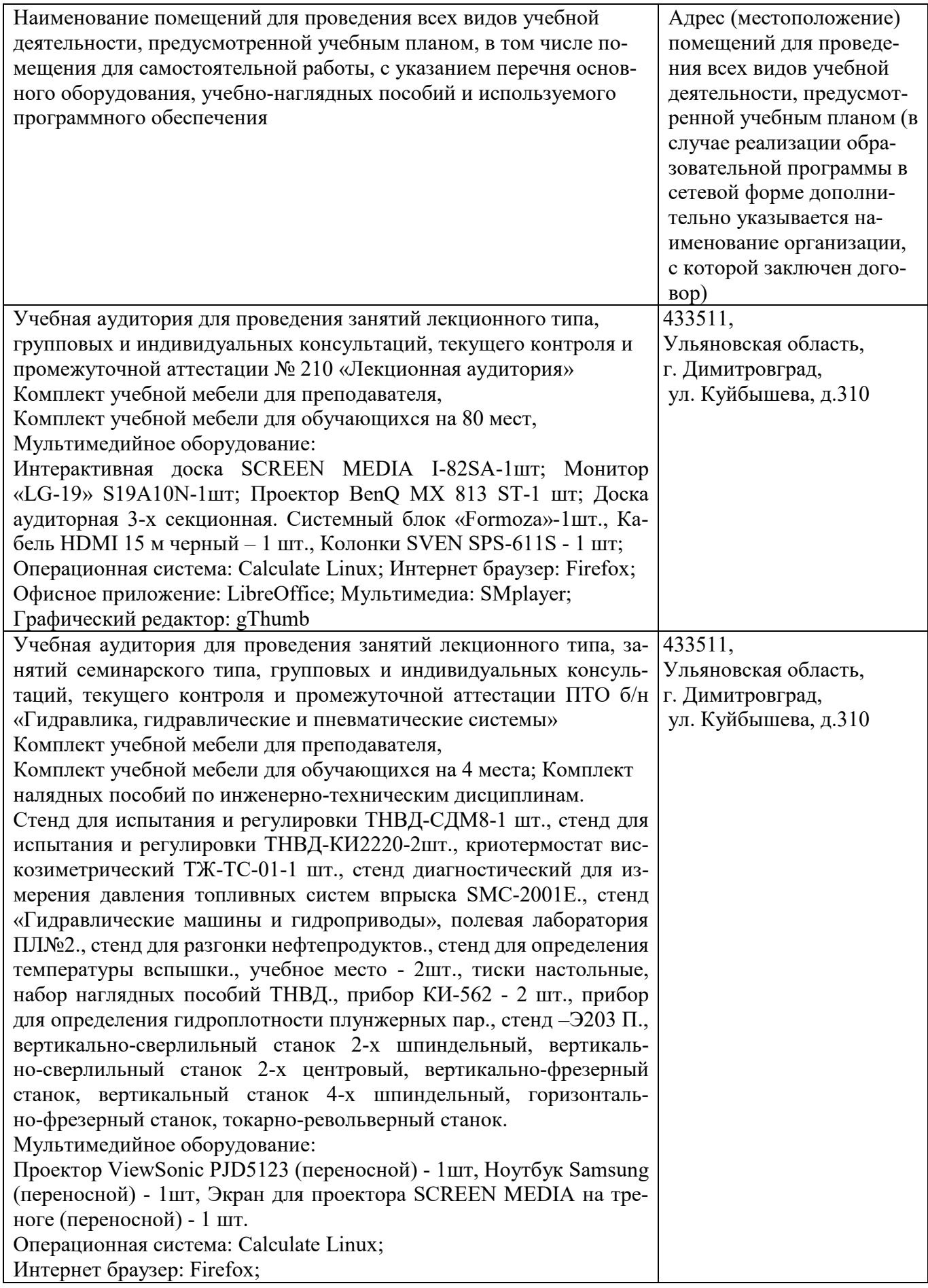

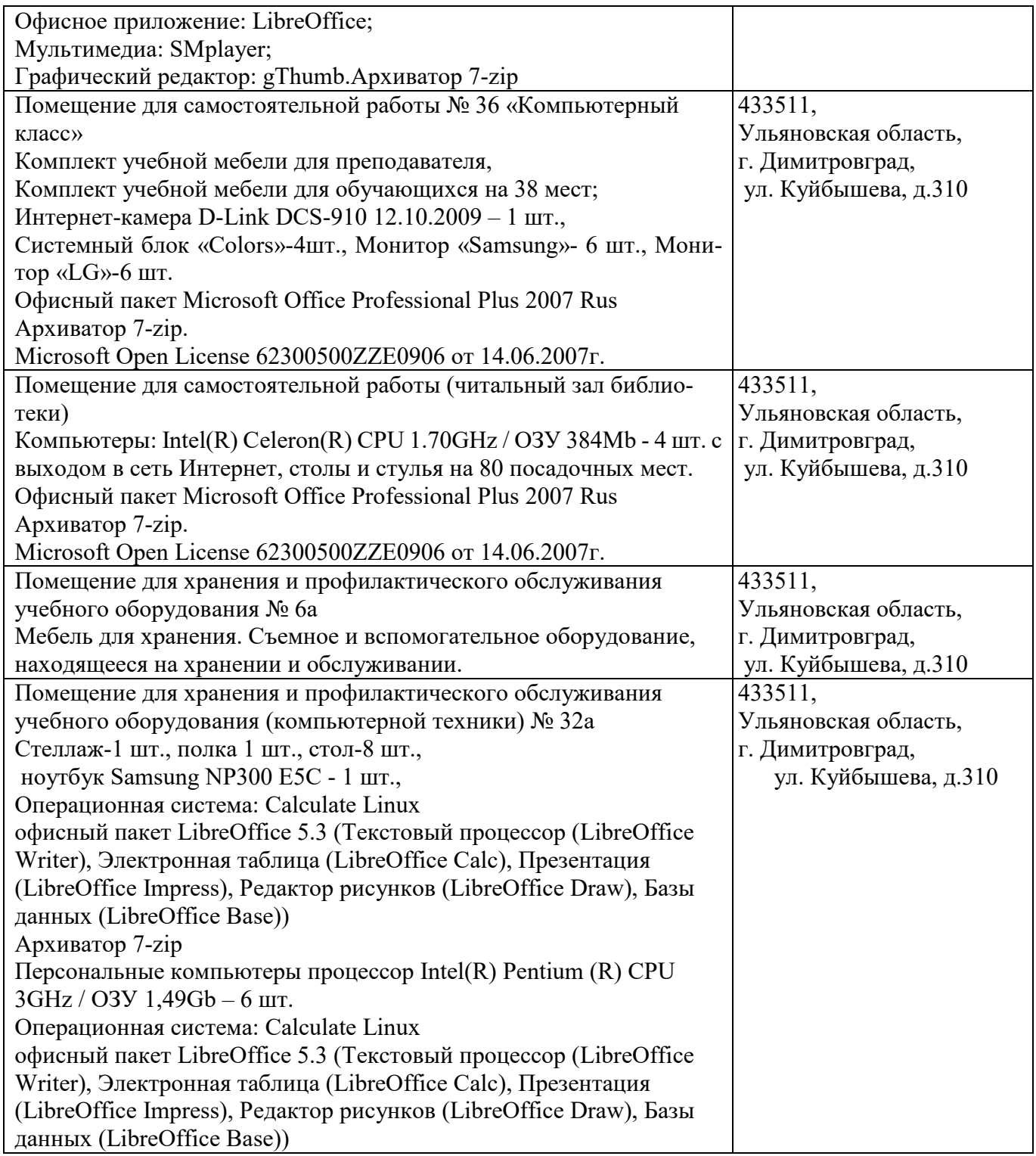

# **9. МАТЕРИАЛЬНО-ТЕХНИЧЕСКОЕ ОБЕСПЕЧЕНИЕ ДИСЦИПЛИНЫ**

(редакция от 30.08.2019)

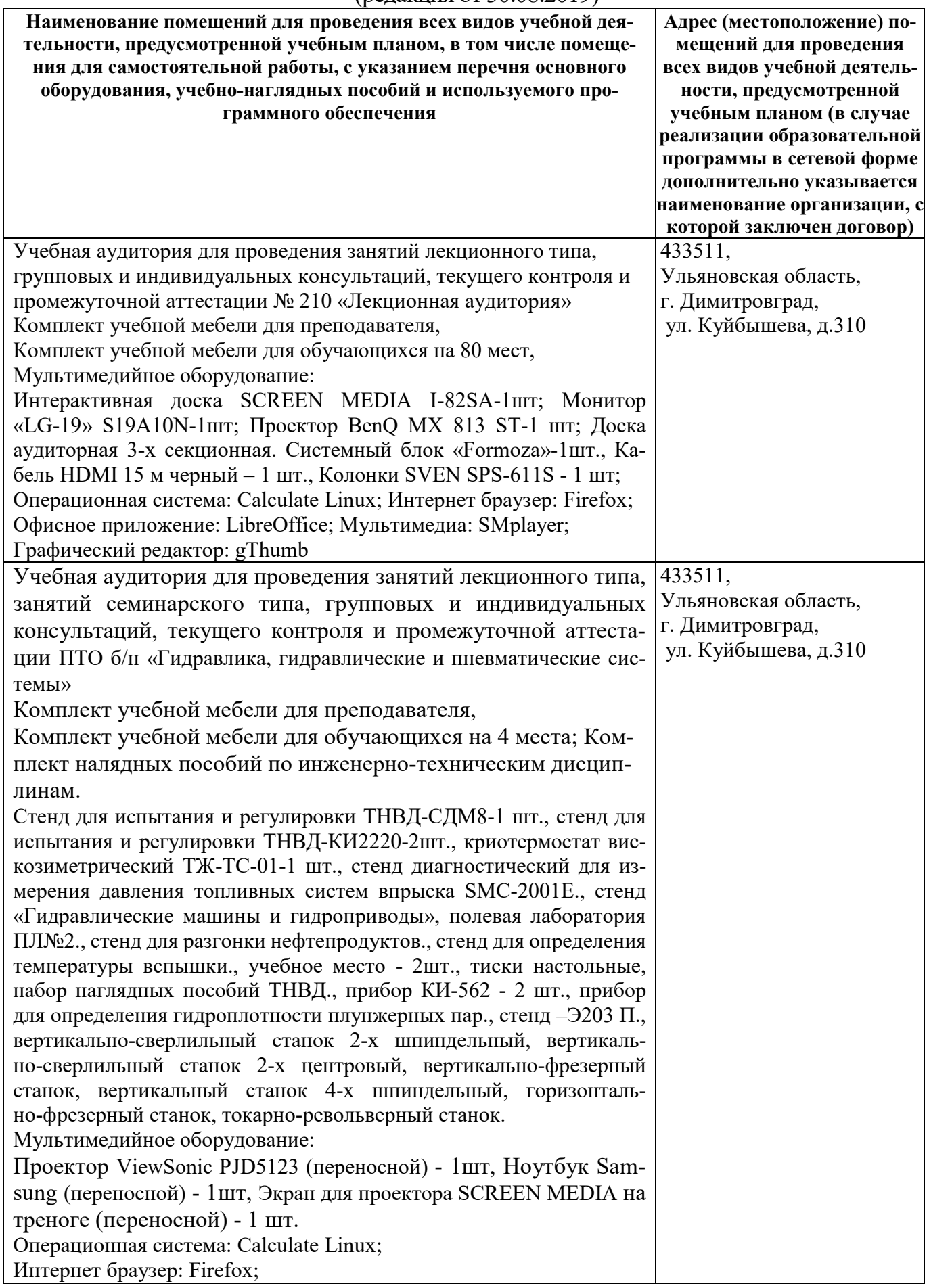

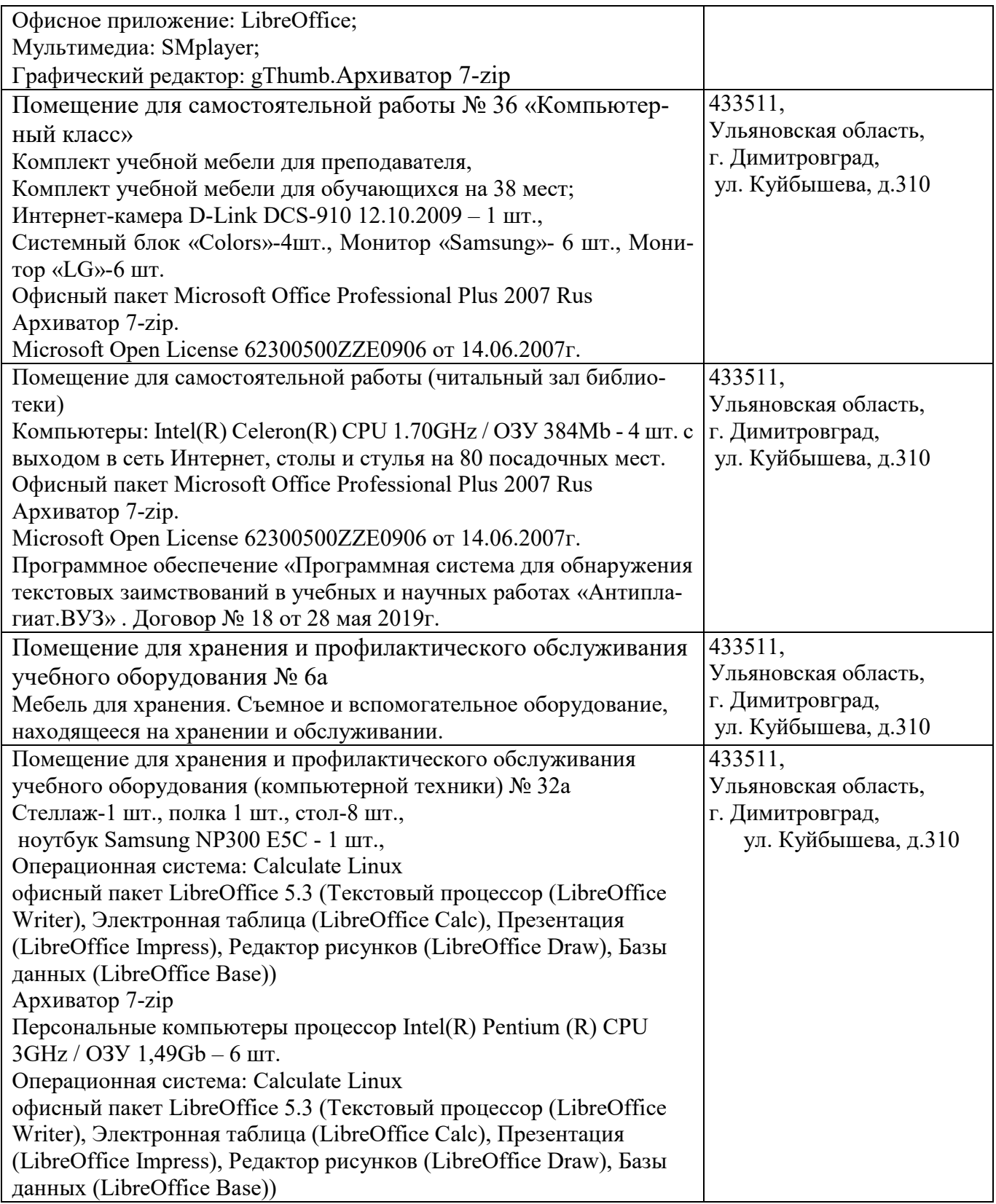

### **10. МЕТОДИЧЕСКИЕ УКАЗАНИЯ ДЛЯ ОБУЧАЮЩИХСЯ ПО ОСВОЕНИЮ**

## ДИСЦИПЛИНЫ

Методические указания студентам по изучению дисциплины «Технология механической обработки металлов»

Методические указания обучающимся представлены в виде:

 методических рекомендаций по самостоятельной работе над изучаемым материалом и при подготовке к занятиям;

- групповая консультация;
- методических рекомендаций по изучению рекомендованной литературы.

**Методические рекомендации обучающимся по самостоятельной работе над изучаемым материалом и при подготовке к лабораторным занятиям** 

Важной составной частью учебного процесса в вузе являются лабораторные занятия. Они помогают обучающимся глубже усвоить учебный материал, приобрести навыки творческой работы с технической литературой.

Планы занятий, их тематика, рекомендуемая литература, цель и задачи ее изучения сообщаются преподавателем на вводных занятиях или в методических указаниях по данной дисциплине. Прежде чем приступить к изучению темы, необходимо прокомментировать основные вопросы плана практического занятия. Такой подход преподавателя помогает обучающимся быстро находить нужный материал к каждому из вопросов, не задерживаясь на второстепенном.

Начиная подготовку к занятию, необходимо, прежде всего, указать обучающимся страницы в конспекте лекций, разделы учебников и учебных пособий, чтобы они получили общее представление о месте и значении темы в изучаемом курсе. Затем следует рекомендовать им поработать с дополнительной литературой, сделать записи по рекомендованным источникам.

Подготовка к занятию включает 2 этапа: 1й – организационный; 2й - закрепление и углубление теоретических знаний.

**На первом этапе** обучающийся планирует свою самостоятельную работу, которая включает: уяснение задания на самостоятельную работу; подбор рекомендованной литературы; составление плана работы, в котором определяются основные пункты предстоящей подготовки.

Составление плана дисциплинирует и повышает организованность в работе.

**Второй этап** включает непосредственную подготовку обучающегося к занятию. Начинать надо с изучения рекомендованной литературы. Необходимо помнить, что на лекции обычно рассматривается не весь материал, а только его часть. Остальная его часть восполняется в процессе самостоятельной работы. В связи с этим работа с рекомендованной литературой обязательна. Особое внимание при этом необходимо обратить на содержание основных положений и выводов, объяснение явлений и фактов, уяснение практического приложения рассматриваемых теоретических вопросов. В процессе этой работы студент должен стремиться понять и запомнить основные положения рассматриваемого материала, примеры, поясняющие его, а также разобраться в иллюстративном материале.

Заканчивать подготовку следует составлением плана (конспекта) по изучаемому материалу (вопросу). Это позволяет составить концентрированное, сжатое представление по изучаемым вопросам.

В процессе подготовки к занятиям рекомендуется взаимное обсуждение материала, во время которого закрепляются знания, а также приобретается практика в изложении и разъяснении полученных знаний, развивается речь.

При необходимости следует обращаться за консультацией к преподавателю. Идя на консультацию, необходимо хорошо продумать вопросы, которые требуют разъяснения.

В начале занятия, обучающиеся под руководством преподавателя, более глубоко осмысливают теоретические положения по теме занятия, раскрывают и объясняют основные положения публичного выступления. В процессе творческого обсуждения и дискуссии вырабатываются умения и навыки использовать приобретенные знания для различного рода ораторской деятельности.

Записи имеют первостепенное значение для самостоятельной работы обучающихся. Они помогают понять построение изучаемого материала, выделить основные положения, проследить их логику и тем самым проникнуть в творческую лабораторию автора.

Ведение записей способствует превращению чтения в активный процесс, мобилизует, наряду со зрительной, и моторную память. Следует помнить: у обучающегося, систематически ведущего записи, создается свой индивидуальный фонд подсобных материалов для быстрого повторения прочитанного, для мобилизации накопленных знаний. Особенно важны и полезны записи тогда, когда в них находят отражение мысли, возникшие при самостоятельной работе.

Важно развивать у обучающихся умение сопоставлять источники, продумывать изучаемый материал. Большое значение имеет совершенствование навыков конспектирования у обучающихся. Преподаватель может рекомендовать обучающимся следующие основные формы записи: план (простой и развернутый), выписки, тезисы.

Результаты конспектирования могут быть представлены в различных формах.

*План* – это схема прочитанного материала, краткий (или подробный) перечень вопросов, отражающих структуру и последовательность материала. Подробно составленный план вполне заменяет конспект.

*Конспект* – это систематизированное, логичное изложение материала источника. Различаются четыре типа конспектов: план-конспект, текстуальный конспект, свободный конспект, тематический конспект.

*План-конспект* – это развернутый детализированный план, в котором достаточно подробные записи приводятся по тем пунктам плана, которые нуждаются в пояснении.

*Текстуальный конспек*т – это воспроизведение наиболее важных положений и фактов источника.

*Свободный конспект* – это четко и кратко сформулированные (изложенные) основные положения в результате глубокого осмысливания материала. В нем могут присутствовать выписки, цитаты, тезисы; часть материала может быть представлена планом.

*Тематический конспект* – составляется на основе изучения ряда источников и дает более или менее исчерпывающий ответ по какой-то схеме (вопросу).

Ввиду трудоемкости подготовки к семинару преподавателю следует предложить обучающимся алгоритм действий, рекомендовать еще раз внимательно прочитать записи лекций и уже готовый конспект по теме семинара, тщательно продумать свое устное выступление.

#### **Групповая консультация**

Разъяснение является основным содержанием данной формы занятий, наиболее сложных вопросов изучаемого программного материала. Цель – максимальное приближение обучения к практическим интересам с учетом имеющейся информации и является результативным материалом закрепления знаний.

Групповая консультация проводится в следующих случаях:

когда необходимо подробно рассмотреть практические вопросы, которые были недостаточно освещены или совсем не освещены в процессе лекции;

с целью оказания помощи в самостоятельной работе (написание рефератов, выполнение курсовых работ, сдача экзаменов, подготовка конференций);

если обучающиеся самостоятельно изучают нормативный, справочный материал, инструкции, положения;

#### **Методические рекомендации обучающимся по изучению рекомендованной литературы**

Эти методические рекомендации раскрывают рекомендуемый режим и характер различных видов учебной работы (в том числе самостоятельной работы над рекомендованной литературой) с учетом специфики выбранной обучающимся очной формы.

Изучение дисциплины следует начинать с проработки настоящей рабочей программы, особое внимание, уделяя целям и задачам, структуре и содержанию курса.

Обучающимся рекомендуется получить в Библиотечно-информационном центре академии и учебную литературу по дисциплине, необходимую для эффективной работы на всех видах аудиторных занятий, а также для самостоятельной работы по изучению дисциплины.

Успешное освоение курса предполагает активное, творческое участие обучающегося путем планомерной, повседневной работы.

#### **Консультации**

Если в процессе самостоятельной работы над изучением теоретического материала или при решении задач возникают вопросы, разрешить которые самостоятельно не удается, необходимо обратиться к преподавателю для получения у него разъяснений или указаний. В своих вопросах надо четко выразить, в чем испытываете затруднения, характер этого затруднения. За консультацией следует обращаться и в случае, если возникнут сомнения в правильности ответов на вопросы самопроверки.

Программа составлена в соответствии с требованием ФГОС ВО по направлению 23.03.03 «Эксплуатация транспортно-технологических машин и комплексов» (академический бакалавриат), утвержденный приказом Министерства образования и науки Российской Федерации от 14 декабря 2015 г. N 1470, зарегистрированным в Минюсте России 18.01.2016 № 40622.

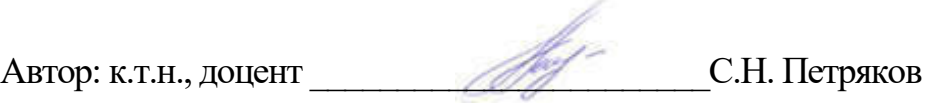

Рецензент: к.т.н., доцент  $\mathcal{X}_{\text{O2}}$  А.А. Хохлов

Рабочая программа рассмотрена на заседании кафедры «Эксплуатация транспортно-технологических машин и комплексов» « $O_{\mathcal{D}}^2$ » сесед 20/9 гола, протокол №  $/O$ .

отокол № <u>10</u>.<br>Заведующий кафедрой <u>Марии Сара</u> —<br>С.Н. Петряков

Рабочая программа одобрена на заседании методического совета «О7» сегаея 2019 года, протокол № 10.

Председатель методического совета М.И. Шигапов

 $M_{2} = 1$ 

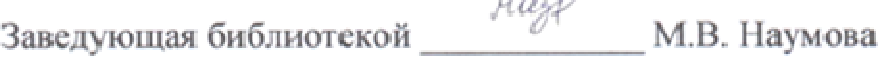

# **Лист изменений и дополнений к рабочей программе дисциплины**

«Технология механической обработки металлов» по направлению подготовки 23.03.03 Эксплуа-

тация транспортно-технологических машин и комплексов

(академический бакалавриат)

# 2019– 2020 уч. год

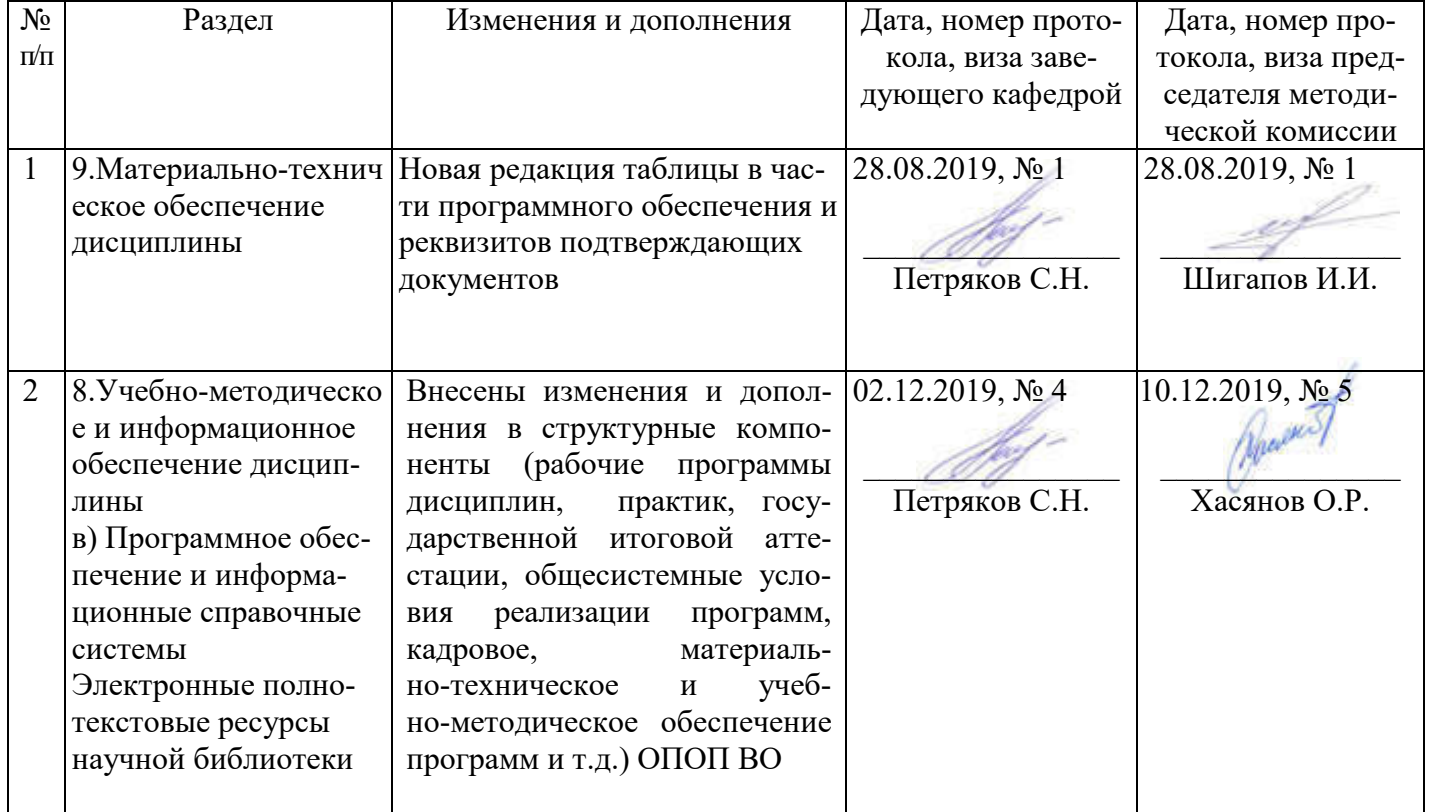

#### Лист из ист изменений и дополнений к рабочей програм 2019-2020 учебный год ограмме

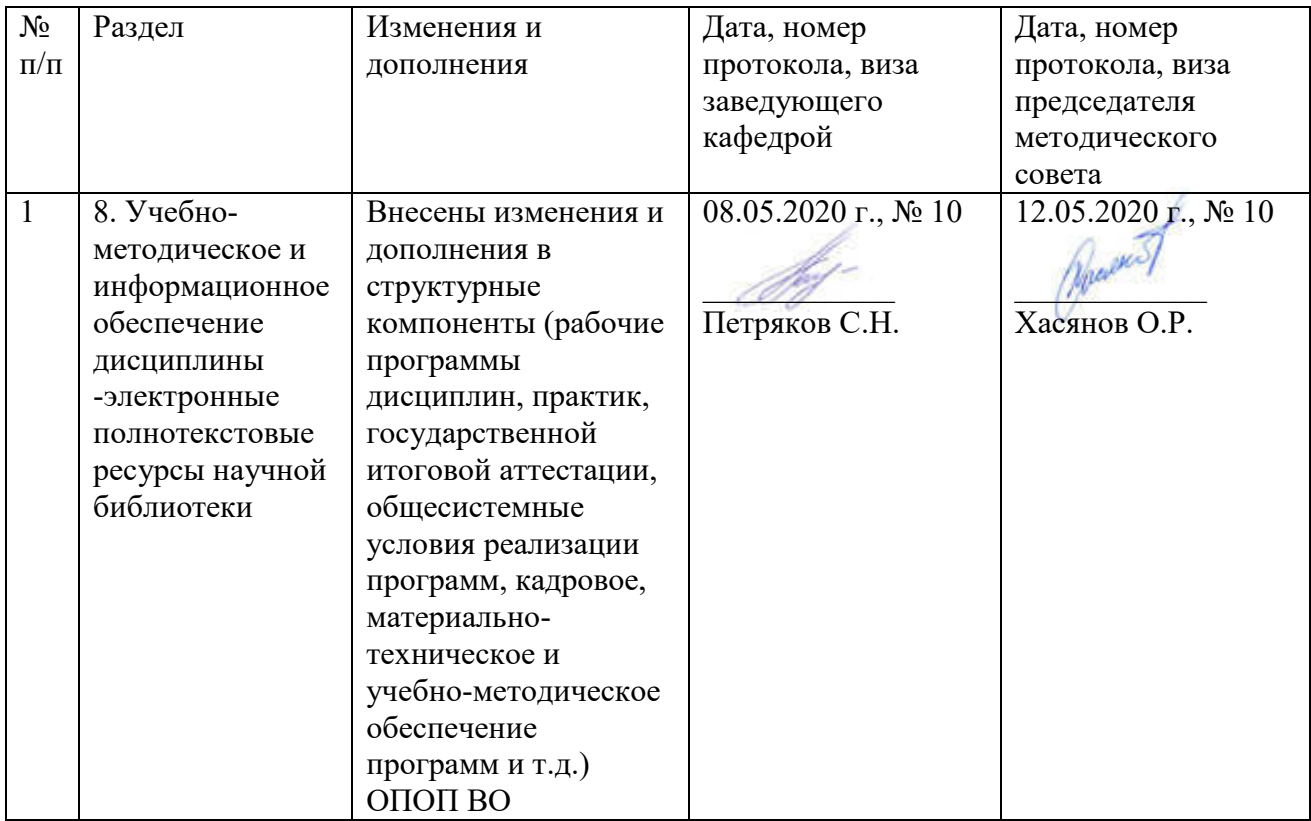